# Other Kinds of Effects in General Linear Models (and Beyond)

- • Today's Class:
	- $\triangleright$  Nonlinear effects: polynomial and exponential
	- $\triangleright$  Semi-continuous (piecewise) effects
	- $\triangleright$  Nested effects of mean differences or slopes

## General "Linear" Model (Regression)

• Effects of continuous (quantitative) variables are usually described via a fixed linear slope relating X to Y

 $\triangleright$  For example:  $y_i = \beta_0 + \beta_1 X_i + \cdots + e_i$ 

- However, that the X–Y relationship should be linear only is a testable hypothesis
- • Many kinds of curvilinear functions—here are two examples:
	- **Polynomial**: effects of X  $2$  (predicts 1 bend) or X  $3$  (predicts 2 bends)
	- $\triangleright$  **Exponential**: effects of  $LOG(X) \rightarrow$  predicts 1 bend that asymptotes
- • However, these terms are still part of a "linear" model
	- $\triangleright$  "Linear" means the fixed effects predict the conditional mean of the DV in a linear combination of (effect\*predictor) + (effect\*predictor)…

### Quadratic Effects (e.g., of X=time)

#### **A Quadratic effect is a two-way interaction: time\*time**

- Fixed quadratic time = "**half the rate of acceleration/deceleration** "
- So to interpret it as how the linear time effect changes per unit time, **you must multiply the quadratic coefficient by 2**
- $\bullet~$  If fixed linear time slope = 4 at time 0, with quadratic slope = 0.3?
	- Instantaneous linear rate of ∆ at time 0 = 4.0, at time 1 = 4.6…
- The "twice" part comes from taking the derivatives of the function:

⌒ Intercept (Position) at Time T:  $\hat{y}_T = 50.0 + 4.0T + 0.3T^2$ ⌒  $(\mathrm{T})$ ㅅ  $(\mathrm{T})$ T T First Derivative (Velocity) at Time T:  $\frac{dy_T}{d(T)} = 4.0 + 0.6T$ Second Derivative (Acceleration) at Time T:  $\frac{d^2 y_T}{d(T)} = 0.6$  $d^2$ *d d d*

## Interpreting Quadratic Effects

#### **A Quadratic time effect is a two-way interaction: time\*time**

- Fixed quadratic = "**half the rate of acceleration/deceleration** "
- So to interpret it as how the linear time effect changes per unit time, **you must multiply the quadratic coefficient by 2**
- If fixed linear time slope = 4 at time 0, with quadratic slope = 0.3?  $\,$ 
	- Instantaneous linear rate of ∆ at time 0 = 4.0, at time 1 = 4.6…
- The "twice" part also comes from what you remember about the role of interactions with respect to their constituent main effects:

ᄉ  $y = \beta_0 + \beta_1 X + \beta_2 Z + \beta_3 XZ$ ⌒  $\hat{y}_T = \beta_0 + \beta_1$ Time<sub>T</sub> + \_\_\_\_\_ +  $\beta_3$ Time<sup>2</sup><sub>T</sub> Effect of  $X = \beta_1 + \beta_3 Z$ Effect of  $Z = \beta_2 + \beta_3 X$ Effect of Time<sub>T</sub> =  $\beta_1$  + 2 $\beta_3$ Time<sub>T</sub>

• Because time is interacting with itself, there is no second main effect in the model for the interaction to modify as usual. So the quadratic time effect gets applied twice to the one (main) linear effect of time.

#### Examples of Quadratic Effects

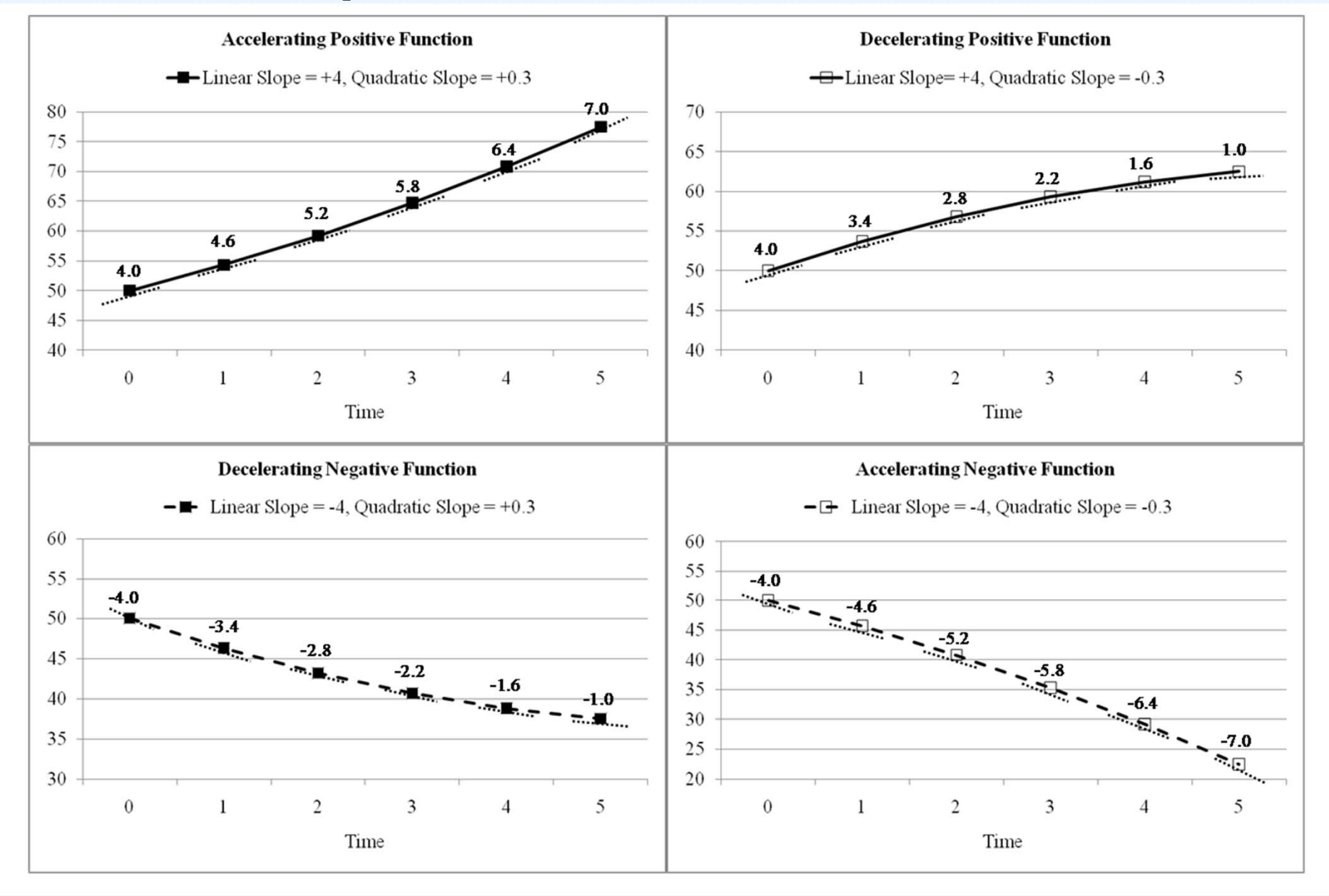

SPLH 861: Lecture 4

#### Examples of Cubic Effects

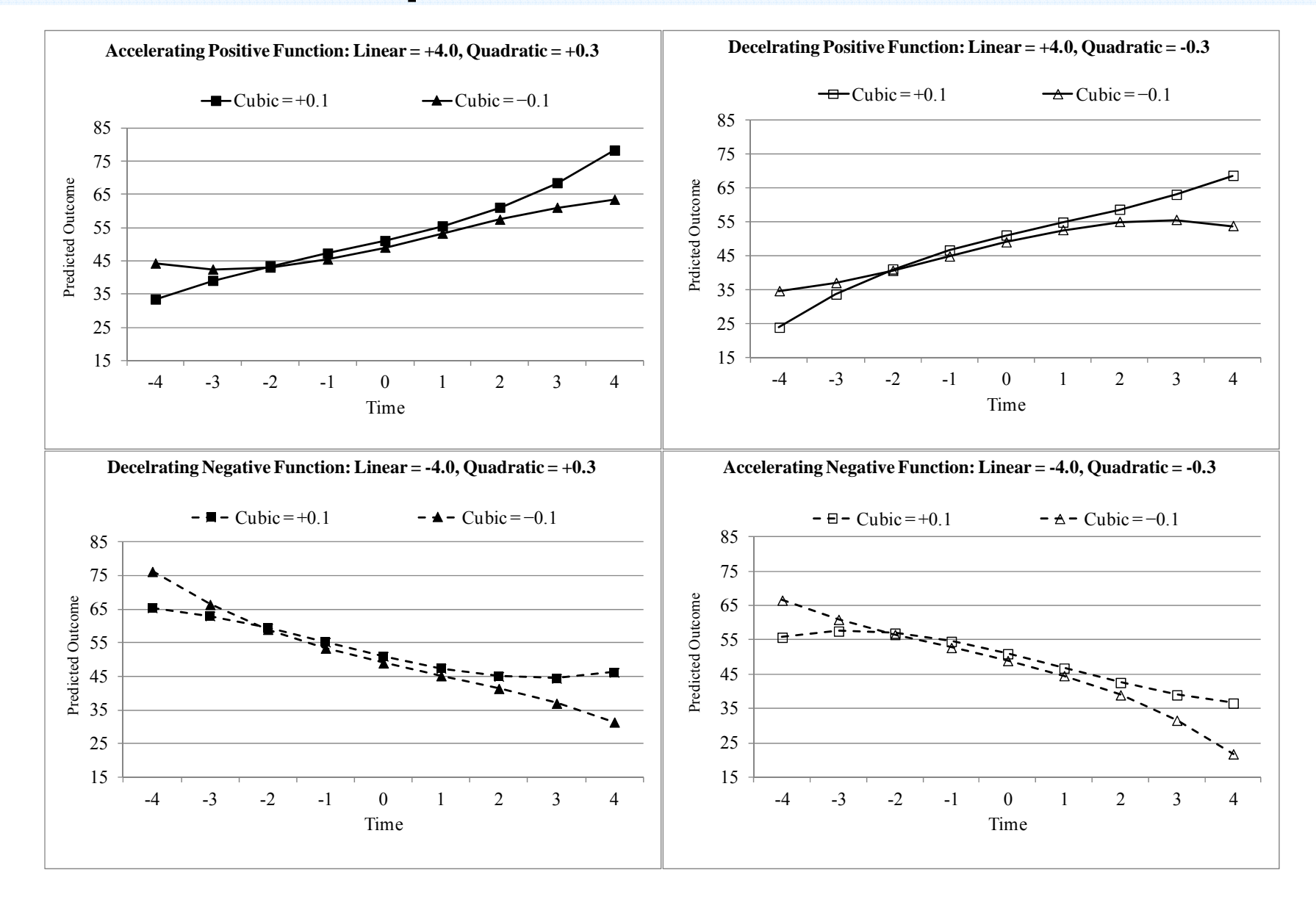

## Exponential Effects of LOG(X)

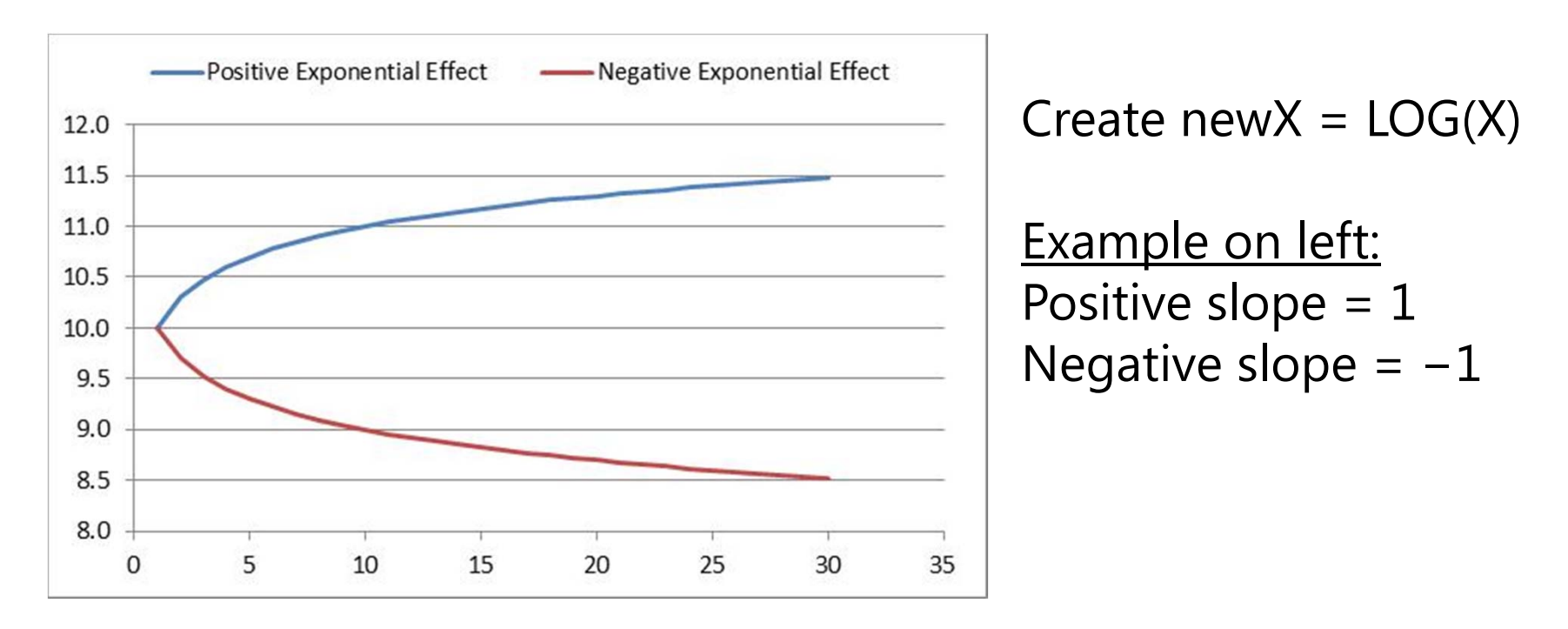

- • Useful when the linear effect is expected to "shut off" as it moves towards extreme values (as opposed to change direction, which is what polynomial models predict instead)
- Example predictors: trial order, income, really skewed variables

### Semi-Continuous (Piecewise) Effects

- • So far we've called predictors "continuous" or "categorical" but hybrid kinds are also possible
- **Semi-continuous** predictors will contain both qualitative and quantitative distinctions of "if" and "how much"
	- $\triangleright$  e.g., abuse severity, # chronic illnesses
- Example with "younger" and "older" adults: because age differences matter in the "older" group, 2 effects are needed:
	- $\triangleright$  "Age Group"  $\rightarrow$  dummy code for difference of younger=0 and older=1
	- > "Years over 65" → slope of age <u>in the older group only</u>

No age slope for younger: **IF AgeGroup=0 THEN years65=0;** Create age slope for older: **IF AgeGroup=1 THEN years65=age <sup>−</sup>65;**

#### Piecewise (Semi-Continuous) Effects of Age on Response Time

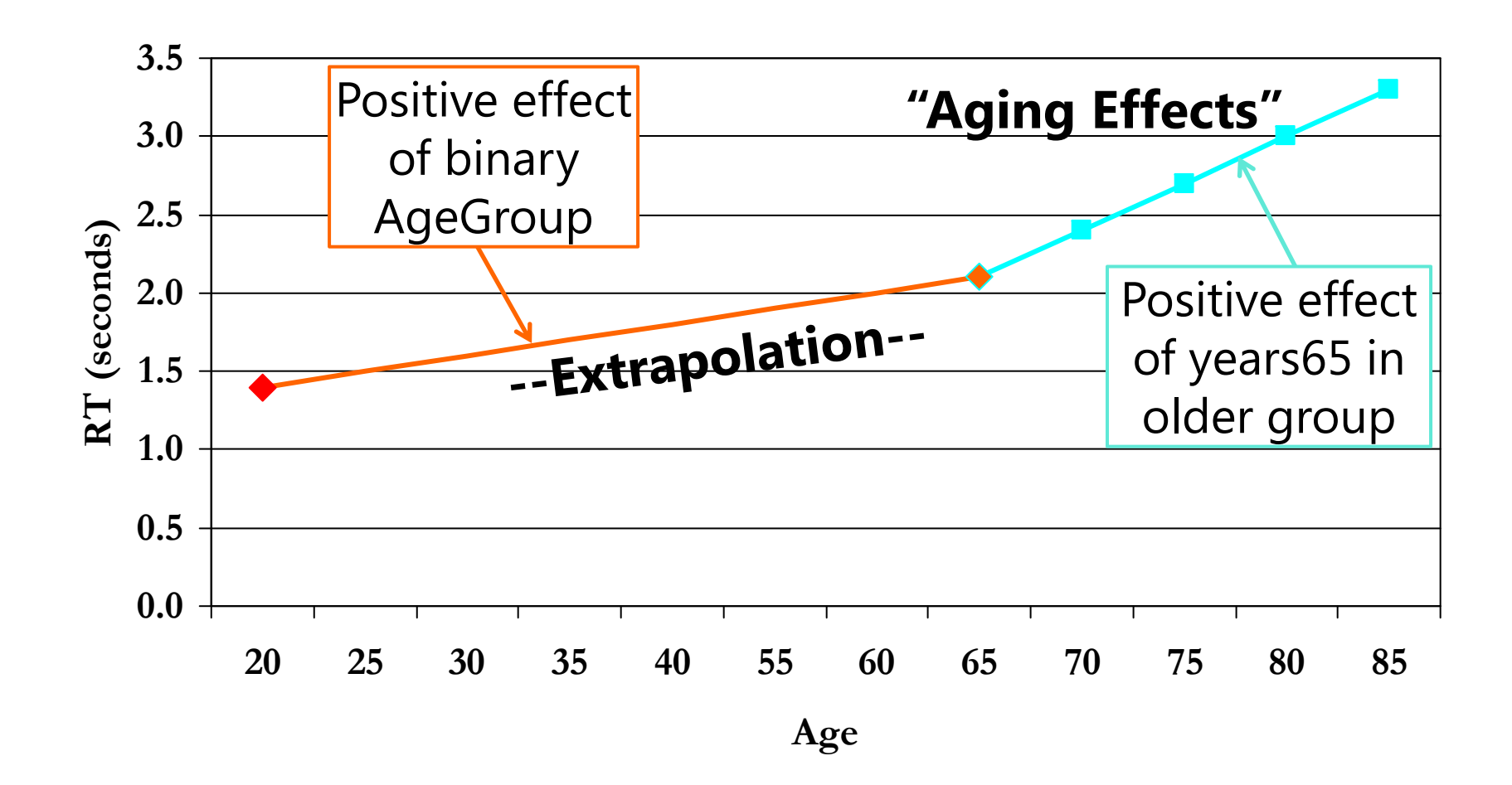

#### Piecewise (Semi-Continuous) Effects of Age on Response Time

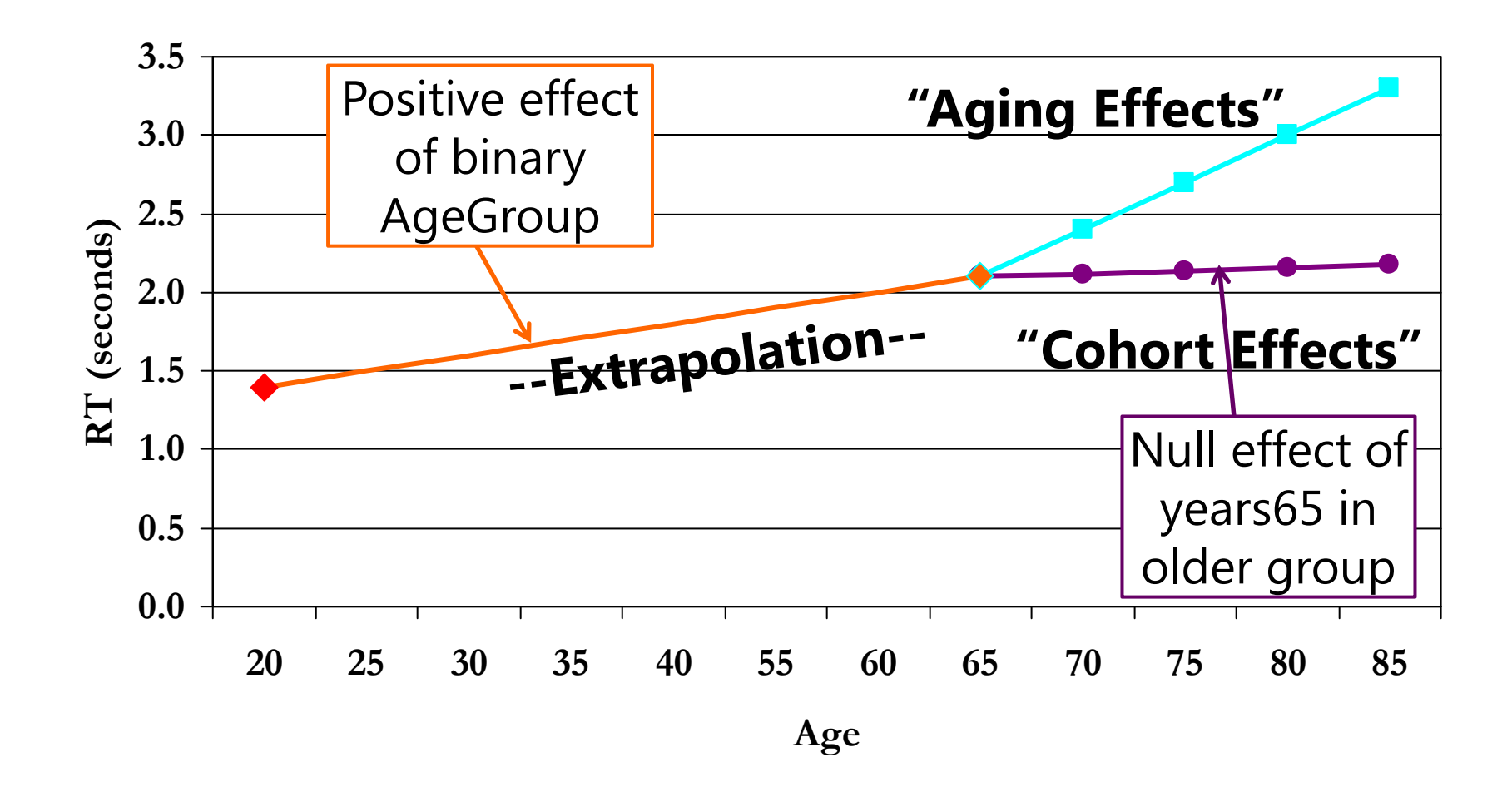

### Categorical Predictors with Issues

- • Experimental designs with fully crossed conditions lend themselves to analysis of variance-type models
- • What happens when things go wrong? Two examples:
	- $\triangleright$  ANOVA with a hole in it
	- $\triangleright$  Predictors that don't apply to everyone
- • These designs can be analyzed using nested effects
	- $\triangleright$  Software specifies these differently, so I'll show them via a common language of pseudo-interaction terms
	- $\triangleright$  "Interactions" act as switches instead to turn effects on/off

#### A Traditional View of ANOVA

ANOVAs are usually focused on F-tests for **marginal mean differences**...

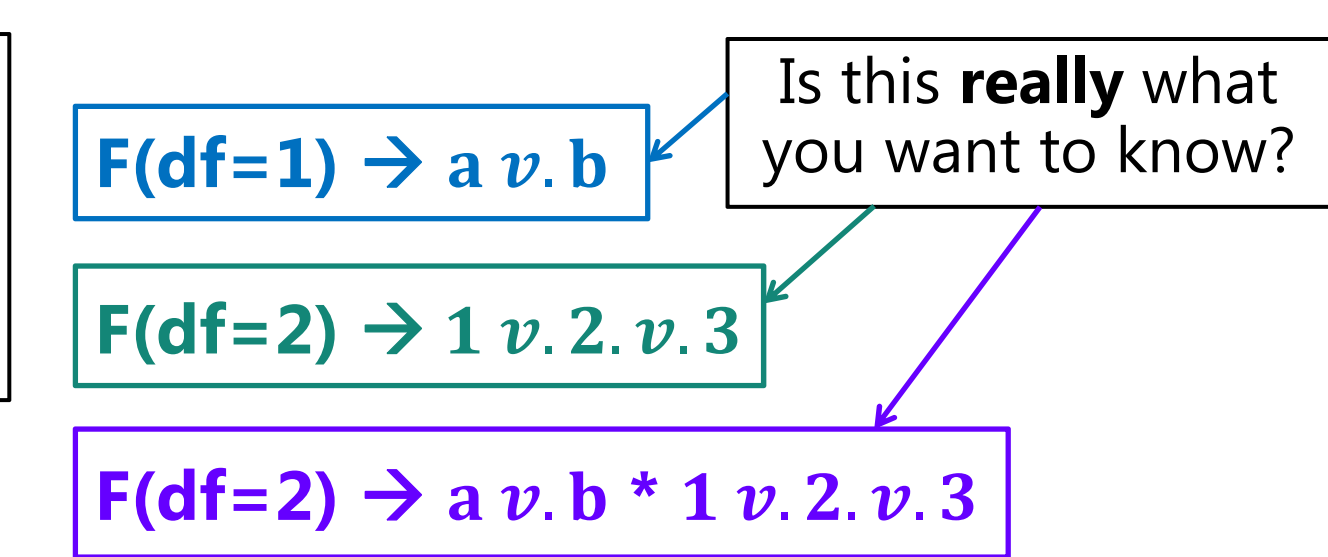

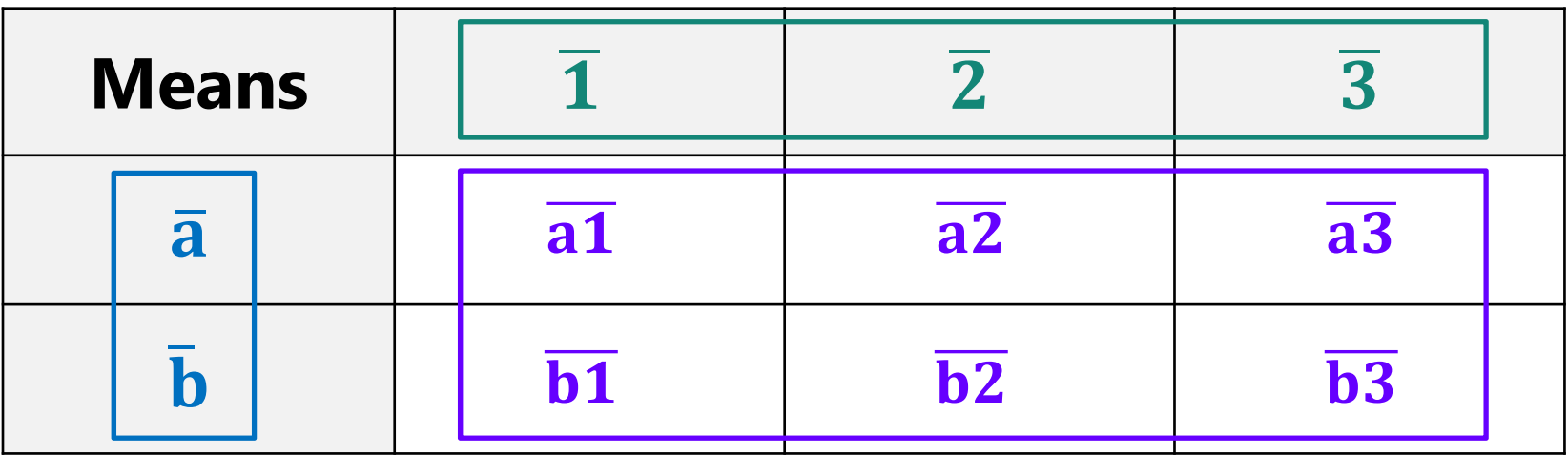

#### ANOVA as a Linear Model

$$
y = \frac{\beta_0 + \beta_1(a1 v.b1)}{\beta_2(a1 v.a2) + \beta_3(a1 v.a3)}
$$
  
+ 
$$
\frac{\beta_4(a1 v.b1)(a1 v.a2)}{\beta_5(a1 v.b1)(a1 v.a3)}
$$

The focus is now on **differences between***specific* **conditions**  as created by the *β* fixed effects.

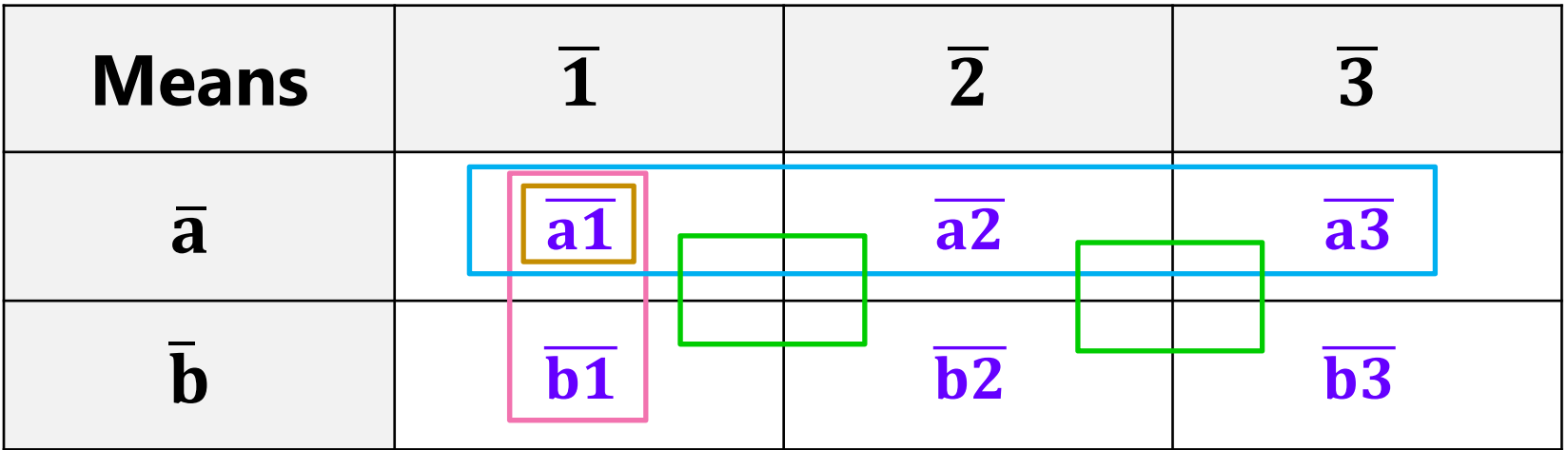

### ANOVA as a Linear Model

- • Software will find any **simple effects you ask for**
	- $\triangleright$  TEST in SPSS; ESTIMATE in SAS
	- $\triangleright$  <code>LINCOM</code> in STATA; NEW in Mplus
- • Seeing research questions through linear models saves **nontraditional research designs**
	- $\triangleright$  Not fully crossed on purpose or by accident...

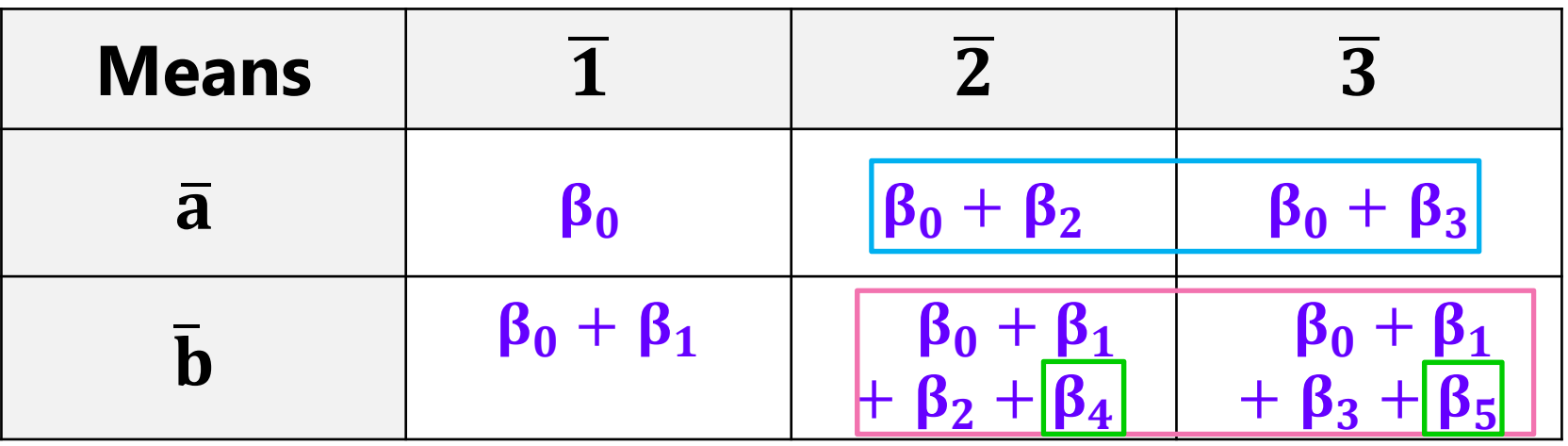

## A Nontraditional ANOVA Design

#### **= "ANOVA with a hole in it"**

**Problem:** What can we do about Group 3?

**Solution**: Change the model to match the design

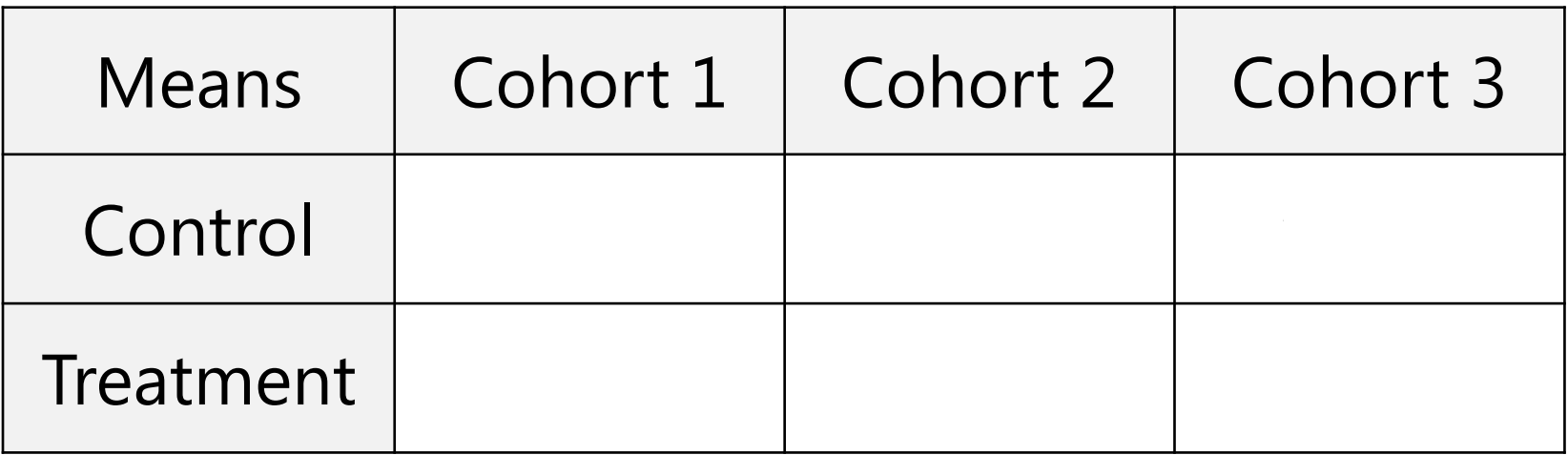

## A Nontraditional ANOVA Design

$$
y = \beta_0 + \beta_1 (t3 v \cdot t1) + \beta_2 (t2 v \cdot t1)
$$

$$
+ \beta_3 (t1) (t v \cdot c) + \beta_4 (t2) (t v \cdot c) + \epsilon
$$

 $\beta_3$  and  $\beta_4$ are not interaction terms. Instead, they are *nested* effects.

You are allowed to use any *n* effects you want to represent the *n* means, even in fully crossed designs!

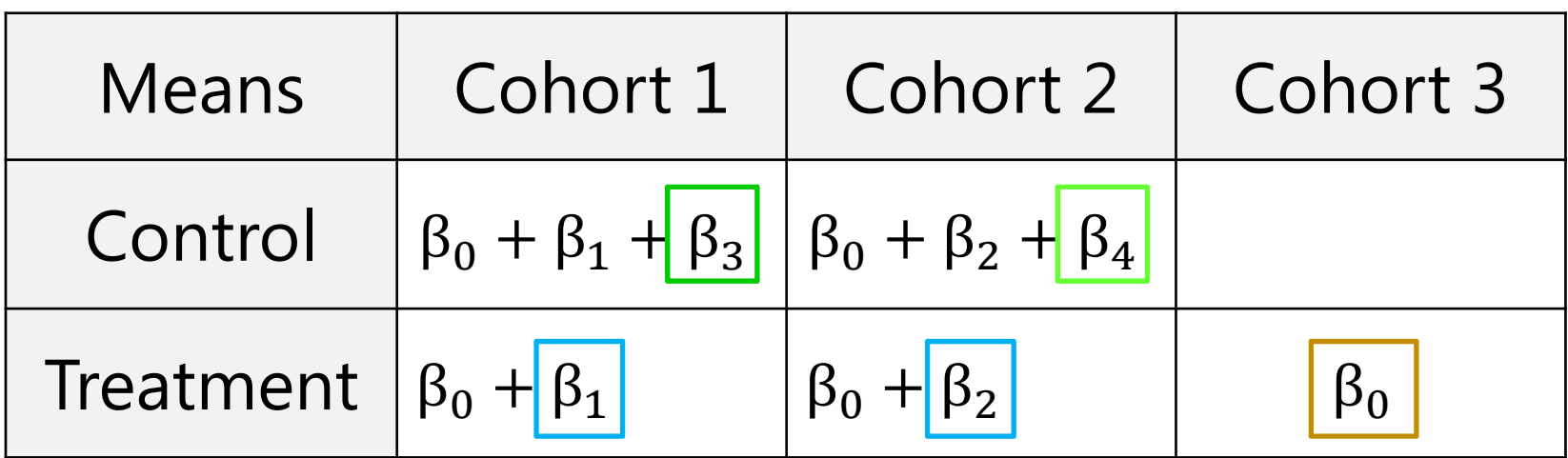

#### A Nested-Effects General Linear Model

- • Example: predicting outcomes by dementia type and timing in persons with OR without dementia
	- $\triangleright$  Type and timing do not apply to persons without dementia
	- $\triangleright$  So this requires the following new variables...

**\* Create a switch variable and nested type variable; IF demtype="none" THEN DO; demYes= 0; demAorV= 0; END; IF demtype="AD" THEN DO; demYes=** THEN DO; demYes=1; demAorV=-.5; END; IF demtype="VA" **demtype="VA" THEN DO; demYes= 1; demAorV= .5; END; \* Create a timing variable (0=5 years) when applicable; IF demtype="none" THEN DO; demtime5= 0; END;** IF demtype="AD" **demtype="AD" THEN DO; demtime5=demtime-5; END;** IF demtype="VA" **demtype="VA" THEN DO; demtime5=demtime-5; END;** 

## A Nested-Effects General Linear Model

•Example results would be interpreted as follows:

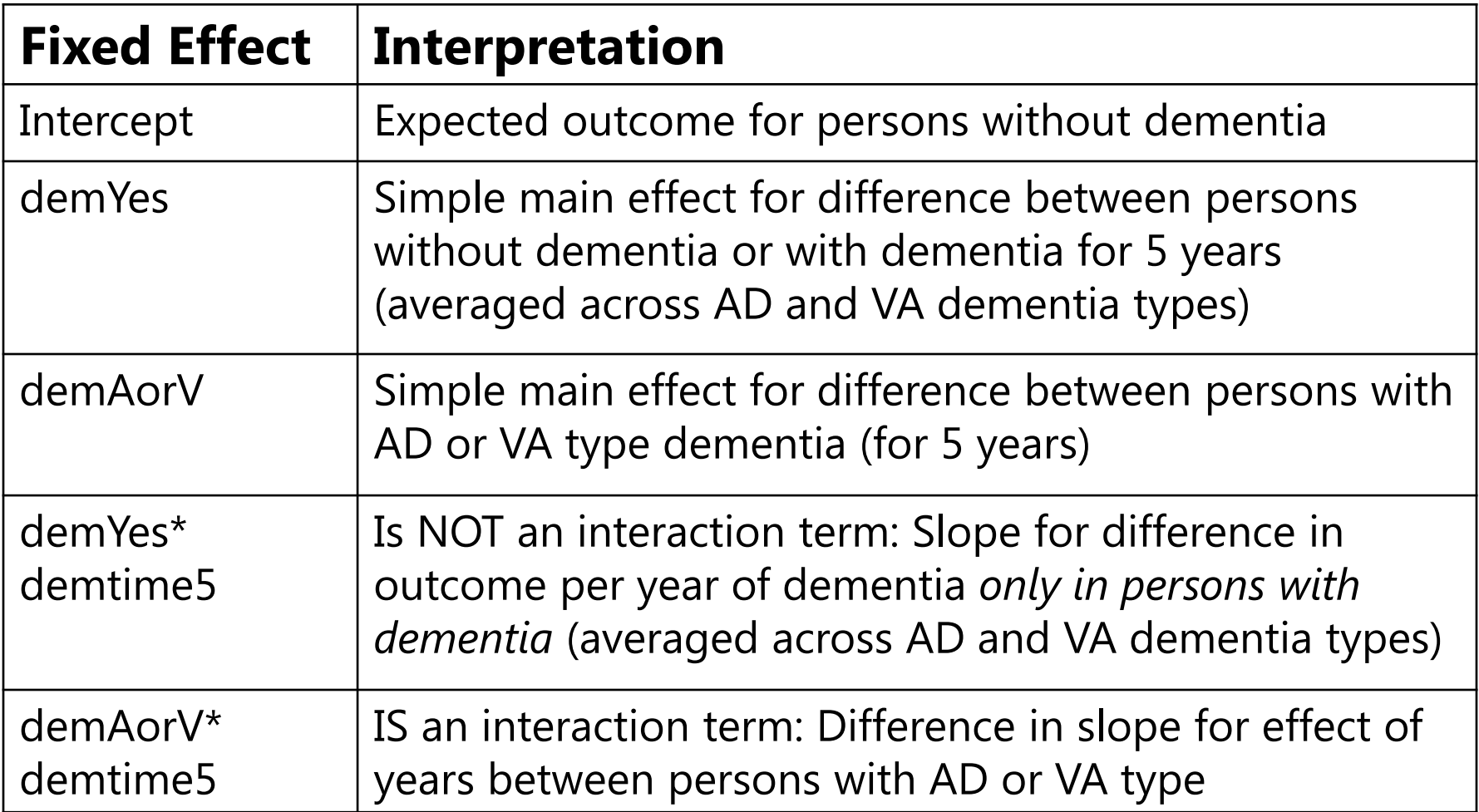

# Wrapping Up…

- • Effects of predictors can be specified in many ways
	- $\triangleright$  Continuous predictors: linear or nonlinear slopes
	- $\triangleright$  Categorical predictors: differences of whatever kind is of interest given your hypotheses and design (not just as in ANOVA formats)
	- Semi-continuous predictors: "if" and "how much" requires two+ effects  $\boldsymbol{\rightarrow}$  difference for "if"; (non)linear slope for "how much"
- • Predictor effects can be specified for only the persons for whom they are relevant using nested effects instead
	- $\triangleright$  Omit main effects that do not apply to everyone, and replace with interactions that act as switches to let effects apply only to those persons for whom they are relevant
	- Make sure to fill in all irrelevant predictor values, too, otherwise the non-relevant people won't get included in the model